#### Introduction to Berkeley DB

#### Jui-Nan Lin <jnlin@pixnet.tw> www.pixnet.net

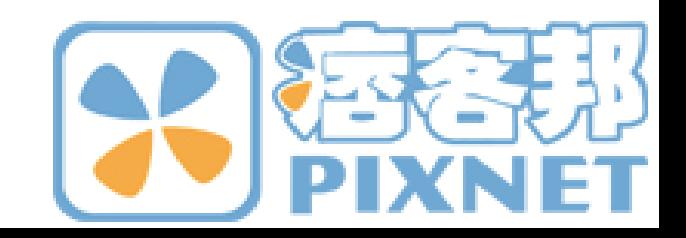

# Agenda

- Introduction to Berkeley DB
- Programming with Berkeley DB
	- Creating Environment/Database
	- Set/Get/Delete Values
	- Searching Values with Cursors
- Secondary Databases
- Transaction
- Replication
- Performance Evaluation
- References

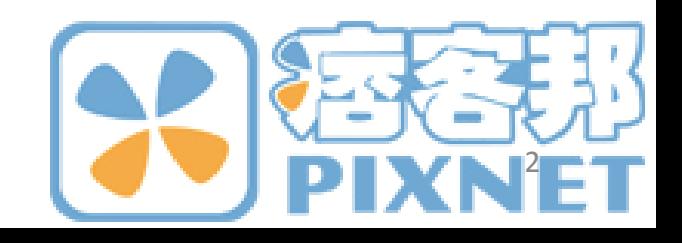

## Berkeley DB

- Key-Value Based Database
- Developed by U.C. Berkeley
- Acquired by Oracle in 2006
- Transaction and Replication

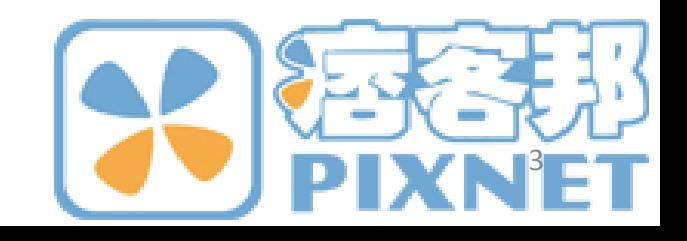

# Why Berkeley DB in Web 2.0?

- RDBMS
	- Widely used (lots of experienced users)
	- Huge
	- Too powerful
- BerkeleyDB
	- Key-Value Based
	- Fit most Web 2.0 application

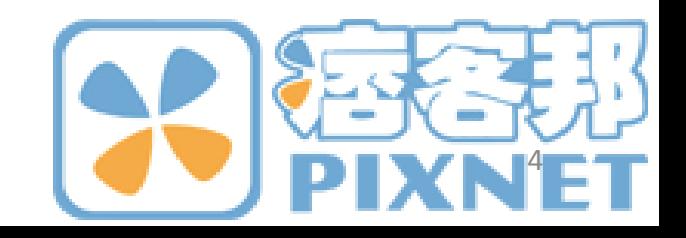

# Programming in BDB

- Programming Language
	- C, C++, Java
	- PHP, Perl, Python
- Environment
	- Directory of databases
- Database
	- Key
	- Value

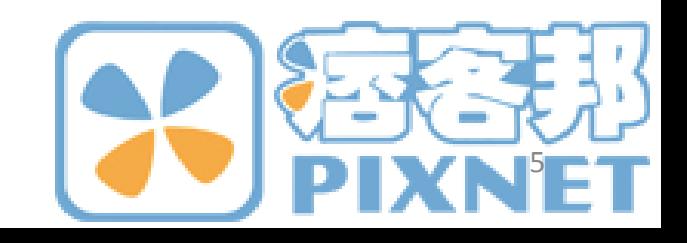

### Creating An Environment

#include <db.h> DB ENV \*myEnv; u int32 t env flags;

db env create(&myEnv, 0); /\* return 0 for success \*/ env\_flags = DB\_CREATE | DB\_INIT\_MPOOL;

/\* return 0 for success \*/ myEnv->open(myEnv, "/directory/to/environment", env flags, 0);

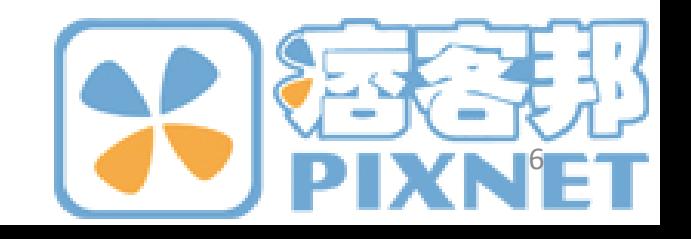

#### Creating a Database

DB \*dbp;

u int32 t db flags;

db create(&dbp, myEnv, 0); db  $flags = DB CREATE;$ 

dbp->open(dbp, NULL, "dbname.db", NULL, DB\_BTREE, db\_flags, 0);

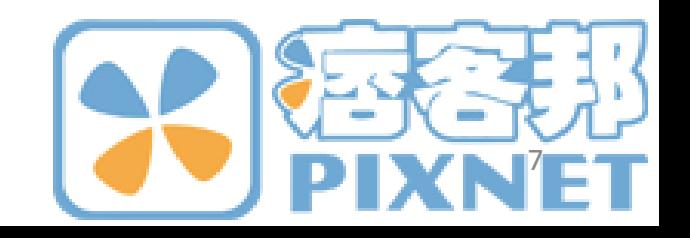

## Set/Get/Delete Values (1)

```
DBT key, value;
int intvalue = 0;
char *charkey = "mykey";
```

```
memset(&value, 0, sizeof(DBT));
memset(&data, 0, sizeof(DBT));
```

```
key.data = charkey;key.size = strlen(charkey) + 1;value.data = &intvalue;
value.size = size of(int);
```
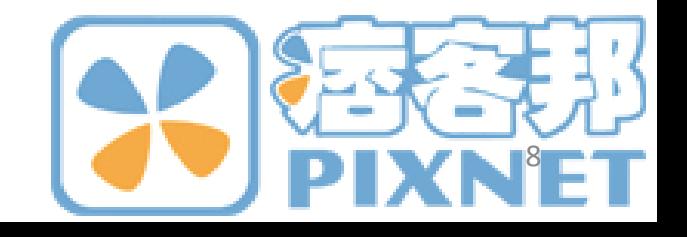

## Set/Get/Delete Values (2)

/\* Put Data into Database \*/ dbp->put(dbp, NULL, &key, &value, DB\_NOOVERWRITE);

/\* Get Data from Database \*/ dbp->get(dbp, NULL, &key, &value, 0);

/\* Delete Data from Database \*/ dbp->get(dbp, NULL, &key, 0);

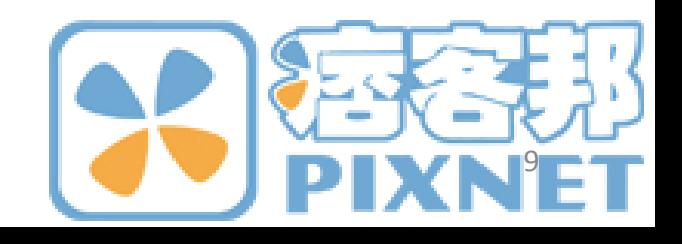

- Very Simple, huh?
- If your value is a C structure, remember to use your own memory.

```
data.data = \omega y \text{ struct};data.ulen = sizeof(my struct);
data.flags = DB DBT USERMEM;
```
• If your structure has a pointer member, remember to marshal the data.

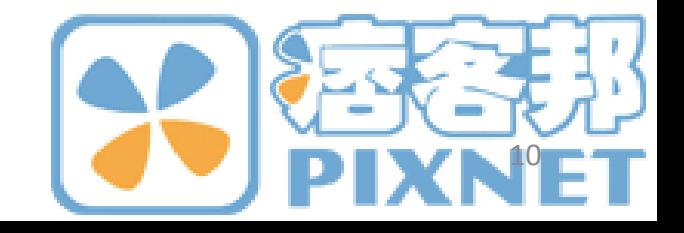

### Cursors

• Get Key-Value Pairs Larger than Specified Key

```
DBC *cp;
dbp->cursor(dbp, NULL, &cp, 0);
```

```
key.data = charkey;key.size = strlen(charkey) + 1;
```
cp->get(cp, &key, &value, DB\_SET\_RANGE);

• You can set your own compare function while creating database

dbp->set bt compare(dbp, compare func);

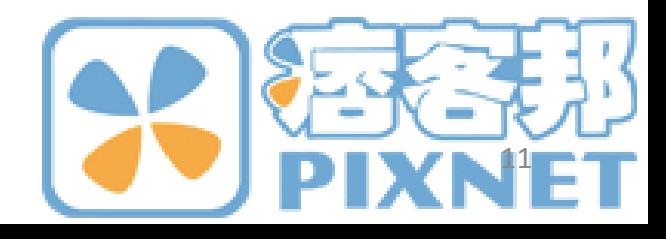

#### Secondary Databases

- Key-Value => Value->Key
- No manual write into a secondary database. – You can read from a secondary database.
- You must associate secondary databases to a primary database.

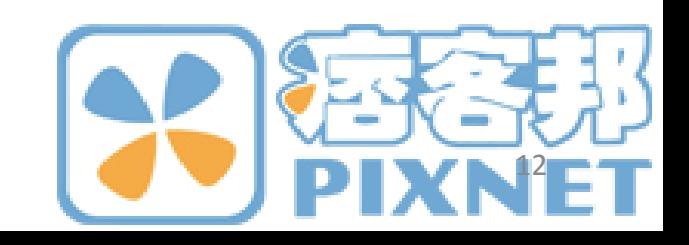

# Transaction (1)

• Enable Transaction in Environment and Database

env\_flags = DB\_CREATE | DB\_INIT\_TXN | DB\_INIT\_LOCK | DB\_INIT\_LOG | DB\_INIT\_MPOOL; db\_flags = DB\_CREATE | DB\_AUTO\_COMMIT;

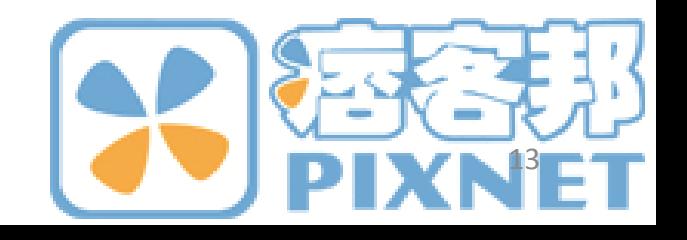

# Transaction (2)

• Use Transactions

DB TXN \*txn;

myEnv-> txn\_begin(myEnv, NULL, &txn, 0);

dbp->put(dbp, txn, &key, &value, 0);

txn->commit(txn, 0);

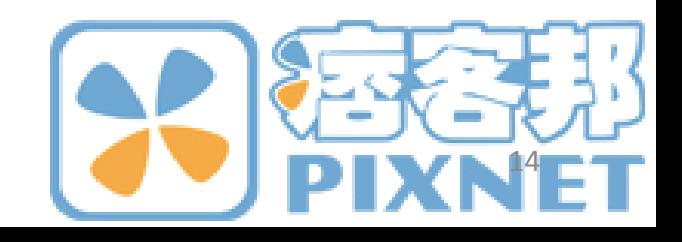

## Replication

- Transaction Support Needed
- Master-Slave Architecture – Manual Specified Master, *Voted Master*
- TCP/IP Based communication-layer provided in BDB code

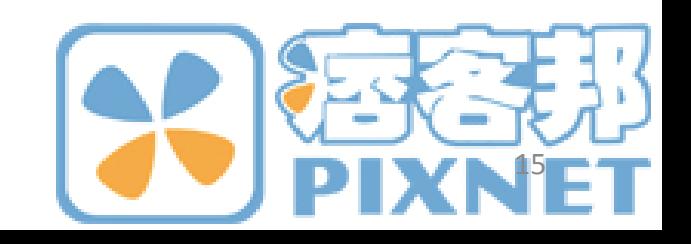

## Replication Example (1)

unsigned short listen port; char \*listen host; unsigned short other port; char \*other host;

MyEnv->repmgr set local site(MyEnv, listen host, listen port, 0); MyEnv->rep\_set\_priority(MyEnv, 100); /\* Master \*/

MyEnv->repmgr\_add\_remote\_site(MyEnv, other\_host, other port, NULL, 0); /\* Slave \*/ MyEnv->rep\_set\_nsites(MyEnv, 2);

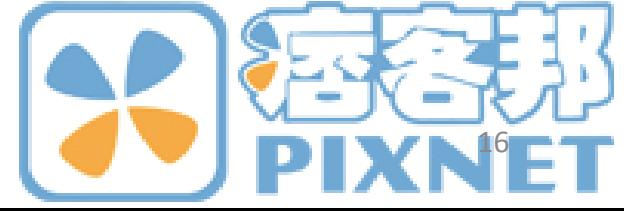

## Replication Example (2)

env\_flags = DB\_CREATE | DB\_INIT\_MPOOL | DB\_INIT\_TXN | DB\_INIT\_LOCK | DB\_INIT\_LOG | DB\_THREAD | DB\_INIT\_REP;  $myEnv->open(...);$ 

MyEnv->repmgr\_start(MyEnv, 3, DB\_REP\_MASTER);

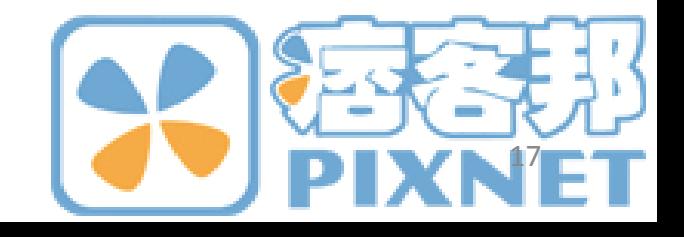

#### Performance

- Transaction (Auto Commit), without Replication
	- ~ 2000 inserts per second
	- ~ 3500 queries per second
- Still Developing

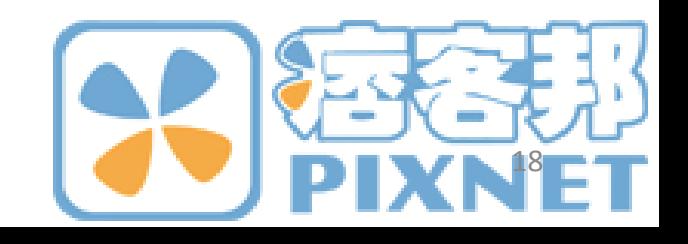

#### Q&A

• [http://jnlin.org/wp](http://jnlin.org/wp-content/downloads/20080412_intro_bdb.pdf)[content/downloads/20080412\\_intro\\_bdb.pdf](http://jnlin.org/wp-content/downloads/20080412_intro_bdb.pdf)

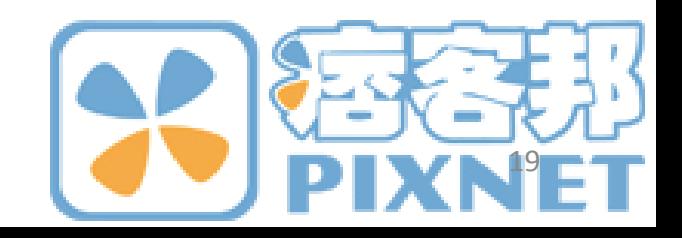

## References

- Getting Started with Data Storage (C) [http://www.oracle.com/technology/documentation/be](http://www.oracle.com/technology/documentation/berkeley-db/db/gsg/C/index.html) [rkeley-db/db/gsg/C/index.html](http://www.oracle.com/technology/documentation/berkeley-db/db/gsg/C/index.html)
- Getting Started with Transaction Processing [http://www.oracle.com/technology/documentation/be](http://www.oracle.com/technology/documentation/berkeley-db/db/gsg_txn/C/index.html) [rkeley-db/db/gsg\\_txn/C/index.html](http://www.oracle.com/technology/documentation/berkeley-db/db/gsg_txn/C/index.html)
- Getting Started with Replication
- [http://www.oracle.com/technology/documentation/be](http://www.oracle.com/technology/documentation/berkeley-db/db/gsg_db_rep/C/index.html) [rkeley-db/db/gsg\\_db\\_rep/C/index.html](http://www.oracle.com/technology/documentation/berkeley-db/db/gsg_db_rep/C/index.html)
- Programming APIs [http://www.oracle.com/technology/documentation/be](http://www.oracle.com/technology/documentation/berkeley-db/db/api_c/frame.html) [rkeley-db/db/api\\_c/frame.html](http://www.oracle.com/technology/documentation/berkeley-db/db/api_c/frame.html)

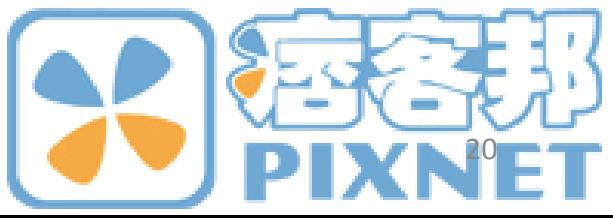